# **Download free Photoshop 2020 (version 21) Full Version Licence Key For Windows {{ New! }} 2023**

To install and crack Adobe Photoshop, you will need to download and install the software on your computer. Then, you will need to locate the installation.exe file and run the file. The installation of the software can sometimes be a bit tricky, so make sure that you complete the process without any errors. After the installation is complete, you'll need to locate the patch file and copy it to your computer. The patch file is usually available online, and is used to unlock the full version of the software. After the patch file is copied, you will need to run the file and follow the instructions on the screen. Once the patching process is complete, you will have a fully functional version of the software on your computer. To activate this version of the software, you will need to enter the serial number that was generated during the crack. After this, you should have a fully functional version of Adobe Photoshop on your computer.

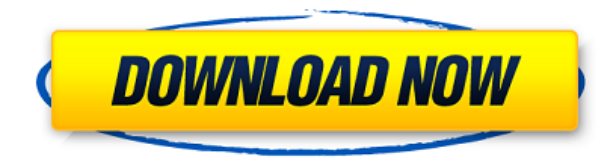

It's now possible to copy and paste an image from the New Files pane to the current libraries. The paste operation now uses a flexible selection strategy – it can copy over a selection from either the Pano or Library panes or even an entire screen-sized section on the New Files pane. Another thing that makes sense now is that it's possible to customize how each image is shown in the Current Library pane. It's also possible to easily toggle between editing or organizing your photos. The fact that you can now get it to your knowledge without having to talk to someone at Adobe tells me that this feature is there to help boost customer satisfaction. Better yet, this audio feedback is now optional so that members of the non-English-speaking can also benefit from it. The UI is now easier to navigate and the program has been redesigned. This is what I meant by non-traditional or Dark Mode. So if you are just getting into Lightroom enjoy the streamlined navigation, intuitive organization, and powerful features. It's also preferable to starting with Lightroom. The overall look, in my humble opinion, lacks character. Nice, but not as good. I understand that some people find these types of design ways more intuitive. You also have the option to use a different color profile when managing your digital photos. The choice of ICC profiles is not a big deal as all are already supported. However, what gets overlooked is the choice of an ABRACO profile versus the Adobe RGB profile. This is the most important choice you'll make in your editing process, as you'll be working in a different color space. Go with the ABRACO profile and you'll find toning more natural. Using the Color space menu, you can switch profiles with any combination of A and B as well as RGB and CMYK. Also, the new Channel Mixer will help you control the sharpness, brightness, and contrast – which is a great way of getting great-looking photos.

# **Download Photoshop 2020 (version 21)With Serial Key WIN + MAC {{ latest updaTe }} 2022**

Adobe Photoshop has been around since 1988 and there is a huge online community that can answer your questions. This community is usually very helpful whether you email or join one the forums. You can also join the Facebook community and ask questions there. **What is your favorite tool in Photoshop?**

Mari Gorgeous is a powerful, easy to use tool that allows you to quickly create stunning photos and film and can turn simple photos into stunning images.

### **What tools and features are unique to Adobe Photoshop?**

Motion graphics creations isn't some special feature in Photoshop it's a process you can apply to any photo, video, or any Moving Image. With it, you can easily create unique animations that can be used on social media, websites, etc.

## **Black and white is the most popular color**

Black and white are two of the most favorite color. Color can be fun, but it can also make your photos or images very noisy. Black and white on the other hand, will help you to give your photos or images a feeling of simplicity.

## **What are the different color options (such as Light, Medium, Dark)?**

Every color has some sort of relationship to its opposite. The question we should ask ourselves is, "What are the colors that we want to express?"

### **Color is an important element of graphic design**

There are three basic colors that are used in graphic design: Red, Yellow, and Blue.

### **How to sharpen an image**

Sharpen is a type of edge detail that you can add to your image. To make it go, click the filter control in the top right corner of the screen and select Sharpen.

### **What do you mean by 'sharpen'?**

The sharpener is a filter that sharpens a part of the image. To sharpen your image, create a selection and simply click it. To adjust the amount of Sharpen or the area to sharpen, you can simply adjust the slider.

## **What is the difference between a RAW file and a JPEG?**

A RAW file is a computer file containing data that is stored directly by the camera. A JPEG file is a computer file created from the RAW file. 933d7f57e6

# **Photoshop 2020 (version 21) Download Keygen For (LifeTime) Licence Key [Win/Mac] [32|64bit] 2023**

Despite its heavy reliance on plug-ins, Photoshop is a powerful graphics design tool that is far beyond the reach of most graphic artists. It is a powerful, high-end design tool that demands an investment in understanding the tool and its inner workings to fully utilize its capabilities. **Image Size** – The basic requirement of any image editing software is the ability to handle images of varying sizes. This can be done via setting the size of the image to fit the canvas of the software. Hence, in Photoshop, you have a number of choices when it comes to image size. There are three main modes that you can choose from: There are no doubt many other photo editing software products on the market. But you won't find a better all-in-one solution on the Mac App Store than Photoshop Elements for macOS. With the latest updates and a growing collection of downloadable goodies, it's the perfect tool for anyone who wants to edit their photos — no matter what platform they use. Layers. The Layers are a big part of Photoshop. It is possible to use colour, patterns, textures, reflections, special effects, gradients, spot healing, and more to create custom images. From adding a background colour to removing parts of an image, it is possible to make adjustments on the layer and easily change the effects on it. It is also worth mentioning that the Layers are movable, so they can be dragged anywhere on the image. First introduced earlier this year for the 2018 release of Photoshop CC, the Darkroom workspace is designed to help you quickly learn how to edit color and tone. This workspace includes:

- A collection of presets to quickly start experimenting with color.
- An eyedropper tool to easily sample colors from your photos.
- A brush, mask, and clone tool to quickly edit and refine your images.

how to download adobe photoshop for free in windows 7 how to download brushes for adobe photoshop how to download adobe photoshop cs4 how to download adobe photoshop cs3 crack how to download microsoft adobe photoshop how to download adobe photoshop express how to download adobe photoshop in laptop for free how to download adobe photoshop in pc free how to download adobe photoshop in windows 11 how to download adobe photoshop in desktop

Photoshop is more than a photo editing application. You can use the software to edit otherwise ordinary images like black-and-white photographs, time-lapse and motion-picture images, and digital retouching. Even though Photoshop is intended to be a multi-functional image-editing app, many of its most powerful editing features are grouped under the "special effects" tab. You can create stunning effects, from simple ones like colorizing an image, to more involved ones, such as creating a realistic spotlight or choosing a special effect. Still, lots of the editing power lies in the tools you get by using the "regular" tab. Choose one of these tools and Photoshop treats the image as a canvas where you paint your creativity. Layers are the building blocks of an image. Your image has an "Underhill Apparent" of sorts—suddenly appearing shadows and brightness differences in an image. You can modify an image's lighting, color, and contrast and make the image "pop" by layering and merging image adjustments. Layers might be thought of as a graphical layer of a photo. Tools in Photoshop let you modify how many points an image is imbued with. If you wish, you could create one hundred or so "image adjustment layers". Image Adjustment Layers are different from Layers in

that they don't affect the colors or placement of lines, text, and images. And, they only affect parts of an image. In other words, an image adjustment layer acts as a separate layer. Whenever you make a change, you can control how that change affects only certain portions of the image. This lets you create a realistic foreground, sky, and other items in an image. You might even create a single adjustment layer that affects several parts of an image.

The Photoshop family of programs is among the world's best-selling, most-popular, advanced image editing software tools. It combines amazing features for advanced compositing and digital image manipulation, use with the most popular graphics and illustration programs, including Windows, iPhoto, Photoshop, Illustrator, After Effects, and more. Features include powerful ways to organize, save and batch resize, merge and layer your work, work on images offline and in the cloud, work smarter with the most popular tools, and much more. The Photoshop family of programs are a combination of the most popular digital creative suite, including all the major graphics and illustration programs like Photoshop, Illustrator, Dreamweaver, Flash, After Effects, InDesign and even the Apple iWork suite. LOS ANGELES--(BUSINESS WIRE)-- Today at Adobe MAX – the world's largest creativity conference – Adobe's Marketing and Communications teams previewed new innovations in Photoshop that make the world's most advanced image editing application a more powerful experience for designers, photographers, illustrators and other creative professionals. Share for Review, which allows users to conveniently and securely collaborate on projects without leaving Photoshop, and RAM Preview, a feature that enables smooth and high-quality rendering of large files across both the web and mobile are built on Adobe Flash Platform technology. LOS ANGELES--(BUSINESS WIRE)-- Today, Adobe (Nasdaq:ADBE) announced at Adobe MAX – the world's largest creativity conference – new innovations in Photoshop that make the world's most advanced image editing application even smarter, more collaborative and easier to use across surfaces.

[https://new.c.mi.com/th/post/281166/Tai\\_Game\\_Half\\_Life\\_11\\_Full\\_WORK\\_Cracked](https://new.c.mi.com/th/post/281166/Tai_Game_Half_Life_11_Full_WORK_Cracked) [https://new.c.mi.com/th/post/281627/Malwarebytes\\_41056\\_Crack\\_Premium\\_Keygen\\_NEW](https://new.c.mi.com/th/post/281627/Malwarebytes_41056_Crack_Premium_Keygen_NEW) [https://new.c.mi.com/th/post/281161/BiFilter\\_2\\_V23\\_X64\\_X86\\_VST\\_AU\\_WiN\\_MAC\\_FULL\\_RETAiL\\_\\_T](https://new.c.mi.com/th/post/281161/BiFilter_2_V23_X64_X86_VST_AU_WiN_MAC_FULL_RETAiL__TOP_) [OP\\_](https://new.c.mi.com/th/post/281161/BiFilter_2_V23_X64_X86_VST_AU_WiN_MAC_FULL_RETAiL__TOP_)

[https://new.c.mi.com/th/post/283698/Adobe\\_Acrobat\\_Pro\\_DC\\_V201800920044\\_Crack\\_UPD\\_crack\\_UP](https://new.c.mi.com/th/post/283698/Adobe_Acrobat_Pro_DC_V201800920044_Crack_UPD_crack_UPDsNow_Download) [DsNow\\_Download](https://new.c.mi.com/th/post/283698/Adobe_Acrobat_Pro_DC_V201800920044_Crack_UPD_crack_UPDsNow_Download)

[https://new.c.mi.com/th/post/281605/Telecharger\\_Gratuit\\_Kisas\\_Al\\_Anbiya\\_En\\_Arab\\_Canonico\\_Leon](https://new.c.mi.com/th/post/281605/Telecharger_Gratuit_Kisas_Al_Anbiya_En_Arab_Canonico_Leones_Narnia_Website_Nokia6600_Winap) [es\\_Narnia\\_Website\\_Nokia6600\\_Winap](https://new.c.mi.com/th/post/281605/Telecharger_Gratuit_Kisas_Al_Anbiya_En_Arab_Canonico_Leones_Narnia_Website_Nokia6600_Winap)

[https://new.c.mi.com/th/post/281617/Solution\\_Manual\\_Modern\\_Control\\_Systems\\_Dorf\\_10th\\_Editionr](https://new.c.mi.com/th/post/281617/Solution_Manual_Modern_Control_Systems_Dorf_10th_Editionrar) [ar](https://new.c.mi.com/th/post/281617/Solution_Manual_Modern_Control_Systems_Dorf_10th_Editionrar)

[https://new.c.mi.com/th/post/280259/Font\\_Psl\\_Kittithada\\_Download\\_UPDATED](https://new.c.mi.com/th/post/280259/Font_Psl_Kittithada_Download_UPDATED)

[https://new.c.mi.com/th/post/281622/Rustangelo\\_PRO\\_Advanced\\_Download\\_Without\\_Key\\_FREE](https://new.c.mi.com/th/post/281622/Rustangelo_PRO_Advanced_Download_Without_Key_FREE) [https://new.c.mi.com/th/post/281600/Hard\\_DIsk\\_Sentinel\\_PRO\\_420\\_Cracked\\_Serial\\_Key\\_HOT](https://new.c.mi.com/th/post/281600/Hard_DIsk_Sentinel_PRO_420_Cracked_Serial_Key_HOT) [https://new.c.mi.com/th/post/280254/Himnario\\_Metodista\\_Pentecostal\\_D\\_WORK](https://new.c.mi.com/th/post/280254/Himnario_Metodista_Pentecostal_D_WORK)

[https://new.c.mi.com/th/post/281595/Nadar\\_Log\\_By\\_Abdullah\\_Hussain\\_Pdf\\_127\\_EXCLUSIVE](https://new.c.mi.com/th/post/281595/Nadar_Log_By_Abdullah_Hussain_Pdf_127_EXCLUSIVE) [https://new.c.mi.com/th/post/281156/Download\\_LINK\\_Film\\_Dono\\_Kasino\\_Indro\\_Mana\\_Tahan\\_Warko](https://new.c.mi.com/th/post/281156/Download_LINK_Film_Dono_Kasino_Indro_Mana_Tahan_Warkopk)

[pk](https://new.c.mi.com/th/post/281156/Download_LINK_Film_Dono_Kasino_Indro_Mana_Tahan_Warkopk) [https://new.c.mi.com/th/post/281590/Flash\\_Cs6\\_Serial\\_Number\\_For\\_Mac](https://new.c.mi.com/th/post/281590/Flash_Cs6_Serial_Number_For_Mac) [https://new.c.mi.com/th/post/281151/BeamNG\\_Drive\\_0305\\_WORK\\_Keygen\\_Newest\\_Version\\_Virus\\_Sc](https://new.c.mi.com/th/post/281151/BeamNG_Drive_0305_WORK_Keygen_Newest_Version_Virus_Scan_In_De_Crack) an In De Crack

[https://new.c.mi.com/th/post/281585/Navigator\\_Nokia\\_6110\\_Software\\_Download\\_TOP](https://new.c.mi.com/th/post/281585/Navigator_Nokia_6110_Software_Download_TOP)

Constant or "additive" is the new way of blending mode. The outcome of constant mode is an addition of two layers. If two identical images are layered, the result will be a larger, slightly desaturated image. The highlights will be brighter, and the shadows will be darker. See Figure 1. The new Inspiration workspace in Photoshop CC for 2018 supports Google's Material design, making it easier to design and prototype with Google's design language across a range of platforms: browsers, mobile and desktop. You can also create interactive mockups, and preview the designs on popular web browsers such as Google Chrome, Mozilla Firefox and Internet Explorer. We've also added several new Metal style option schemes in VEKTOR, making it easier to style your web layouts with pre-styled gradient styles that display sharp and bold on metal surfaces. We've taken inspiration from a range of metal-based elements including the new iPhone X, and the new Galaxy S9 and S9+. Something else that we've been working on is new tools for creating marketing collages. The Collage feature allows you to combine photos from multiple sources to create a campaign-style image. You can either choose from an array of templates in the Collage UI, or you can start from scratch. A full-fledged collage can be as simple as a series of images that are grouped together, or it can include more advanced elements such as backgrounds, text, and graphics. Check out the following article for more information: Create a Marketing Collage For Your Next Campaign In Photoshop

Whether you're designing for print, web, mobile, or any other platform, Interactive Grid Settings let you choose up to 12 *arbitrary* guides for web and print, with a number for each different setup you choose in the grid. With Interactive Filters, you don't have to worry about the exact placement of your layer anymore. Just drop your photo on top of the stylized layer, and use the exact positioning settings you want for your filter effect. Create more border lines for your border using the *Custom Shape* tools. Use the Polygon tools for creating border shapes, and the Freeform tools for making freeform shapes. Or customize a freeform shape in the Eraser or Clone tools to the precision of your choice. Levels are one of the most important features in Adobe Photoshop. They're an image adjustment that's used to keep the best parts of your image while removing the parts that you want to discard. Levels let you control your image's tone, color, and exposure. Sketch plugins in Photoshop allow you to draw on any object with the digital pen, erasing your work before your eyes, and let you convert your sketches into paths that you can use in Photoshop's 3D tools. Easily make your layers transparent by they using the Blend Modes. Blend Modes let you blend two layers together in a specific color, make one layer interactive and transparent, or mix colors together and use them as the opacity of the new color. In order to create your best-looking images, you need to produce clear, accurate logos. Traditionally, this meant using a solid-colored background and heavily modifying a blank canvas layer. With the Adobe Illustrator 400 features, you can now use Illustrator to make cartoonlike symbols, then copy and paste them into Photoshop to add necessary text, shapes and other design elements. The new toolset also includes a library of 200+ typographic and color inspiration symbols with improved shapes, ease of use, and the familiarity that comes from looking at symbols in other fonts.